**Office Integrator Product Key**

# (D Download

## **Office Integrator Crack+ Activator For PC (2022)**

Office Integrator is a simple application that allows you to slipstream all of the Office 2003/2007/2010/2013/2016 Hotfixes that Microsoft releases on the Office.com/outlook.com website into your Windows Server 2003, 2008, 2008 R2, 2012, 2012 R2, 2016, 2008 R2 and 2012 installer packages. This software will read your existing Office product registration information and will update your database of Microsoft Hotfixes. As long as you keep your existing Office software registration information updated, Office Integrator will be able to update your current Office install package with all of the software and updates Microsoft releases on the Office.com/outlook.com website. ActionBuddy is a program that tries to give you more control over your computer. It provides you with a simple, yet comprehensive interface that allows you to manage every process on your computer with a single click or a combination of clicks. It also has the ability to control Windows programs remotely. ActionBuddy is a program that tries to give you more control over your computer. It provides you with a simple, yet comprehensive interface that allows you to manage every process on your computer with a single click or a combination of clicks. It also has the ability to control Windows programs remotely. Ace was born from a vision to give businesses the confidence to get their job done. While everyone else was still trying to figure out network management, Ace was already using it in the data center. Ace is an easy-to-use, powerful network management tool for remote monitoring and management. Learn more at Ace was born from a vision to give businesses the confidence to get their job done. While everyone else was still trying to figure out network management, Ace was already using it in the data center. Ace is an easy-to-use, powerful network management tool for remote monitoring and management. Learn more at Ace was born from a vision to give businesses the confidence to get their job done. While everyone else was still trying to figure out network management, Ace was already using it in the data center. Ace is an easy-to-use, powerful network management tool for remote monitoring and management. Learn more at Ace was born from a vision to give businesses the confidence to get their job done. While everyone else was still trying to figure out network management, Ace was already using it in the

#### **Office Integrator Activation Code For Windows**

Office Integrator is an application that allows you to slipstream the latest Office hotfixes (word, powerpoint and excel) into your CD/DVD or USB drive. The software will Not many applications can claim to produce an excellent running product, and yet claim no support in the language that they are written. That is not the case with TwoLingo. Product Description Quote: "Some programs do not offer much support to the end user. But if you want to have great support, which means intelligent help in English in all states of the OS or in the software, there is only one application for this, called TwoLingo!" TwoLingo is a comprehensive translation utility. It supports all languages, including English, German, Italian, Spanish, Portuguese, Polish, French, Russian, Hungarian, Czech, Slovak, Romanian, Ukrainian and Hebrew. Hebrew-English, English-Hebrew and English-Hebrew integration is supported. You can even enter any language you want for the new Translation Assistant feature. Features TwoLingo includes a toolbar which will appear in all applications where it is supported. The toolbar icon is located between the keyboard and the mouse, allowing you to translate documents with a single click. You will never again be forced to use a separate translation tool, such as Google Translate, because TwoLingo includes a translation tool with speech support. Some features include: The ability to import documents directly to the program, or convert them to the new language. The ability to create multi-page text. Document support is available for these programs: Word Excel PowerPoint Outlook WordPerfect Numbers Project Notes Outlook Express "Planned Features" Some of these features are already available in TwoLingo, but in the future, TwoLingo will include the following: The ability to make automatic translations in the background while the computer is running, reducing the amount of time it takes to perform a translation. The ability to translate for Office 2010 In-App dictionaries and grammars for all supported languages. Please note that twoLingo was designed with power and speed in mind. If you find the program not as fast or responsive as you expect, you can get more power and speed with an upgraded version. This Version is for the 09e8f5149f

## **Office Integrator Crack +**

Office Integrator is a utility that will aid in the installation of hotfixes,.NET updates and Windows updates within a Windows install. It makes it easy for non-technically inclined users to skip through the various steps and perform an unattended configuration of Windows based Office installations. By using the functionality of this tool, users will be able to automatically generate / write an unattended configuration script to perform these tasks. In other words, this tool makes the unattended Office setup very easy to use. Installation Instructions: Installation of this tool can be performed in two different ways. In one of the cases, I had to first install Siginet Software before installing the Office Integrator tool. After installation of the Siginet Software, I had to go and download the latest Office Integrator from the Siginet Software website as mentioned in the description of the Office Integrator tool itself. After installing Office Integrator, I needed to run the tool (without the Office installer yet) to perform the uninstallation of the Siginet Software. I was able to successfully make an unattended Office installation by successfully using the Office Integrator without any problem. NOTE: For more information on making a successful unattended Office installation please read the instructions in the "Made an unattended Office setup with Office Integrator" section. Installation Notes: After installing Office Integrator, it will prompt you to save the Office Integrator database. The file that is produced by saving the database is located at . This can be used to restore the database after the installation in case you want to create a new unattended Office installation. Note: In case you want to make a new unattended Office installation using Office Integrator, you first have to remove Office from your system. Then re-install Office and Office Integrator in your machine. Uninstallation Instructions: Upon successfully making an unattended Office setup using Siginet Software, the Siginet Software must be uninstalled in your machine. To make this possible, un-install Office and Office Integrator using the normal procedure. NOTE: If, during the process of making an unattended Office installation, you encounter the following error: Then try un-installing Office. If that does not solve the problem, you can try disabling/upgrading the Microsoft Office ActiveX component. EN

#### **What's New In Office Integrator?**

- This version has a better gui for installer and hotfixes for Office XP, Office 2003, Office 2007 and Office 2010 and it also works with Internet Explorer 8 - Setup utility that will install and configure all supported document editing software installs, including Microsoft Office Viewer, Vista Document Viewer and MS Office Word Viewer etc. - There is a readme text file that is included with this product, as well as a'readme.txt' attachment. The readme file includes instructions for installing your desired Microsoft Office Viewer, and any other Microsoft Office applications such as MS Office Word Viewer, MS Office Excel Viewer and MS Office Outlook Viewer. - All the software is automatically downloaded via parallel Microsoft Installer, so no HTTP or FTP is required. It will also run the Office 2000, Office 2001, Office 2003 and Office 2007 installer to complete the install. - The Office Viewer will get installed and configured in the correct folder so that the user can doubleclick on.doc,.xls or.ppt files to view the documents. - The Vista Document Viewer will install as a separate program on the desktop, and it will be called from the Start Menu. The installed program will run at the same time as the Office Viewer. - The MS Office Viewer will install as a separate program. - It's an HTML built page that will allow the user to select which software to install. - A second optional download is a'script.zip' that will setup a 'Office Hotfix Installer'. - This software will allow you to slipstream all of the Hotfix to your CD/DVD. Install Procedure: - You need to download the Office Integrator product from either of the two links below. Please note that we do NOT support any Office products for other platforms. This software is for installing Microsoft Office applications only. - - - If you wish to install Office Viewer, please download the first link in the bullet point list above. - Office Viewer for the Vista operating system - The Vista Document Viewer will be an

optional download - Office Integrator will silently search for your 'Troubleshooting Policy Index.dat' file. The file is located at the same location that the program was downloaded from,

## **System Requirements For Office Integrator:**

Minimum: Windows 7, Windows 8, Windows 8.1, Windows 10. Mac: Mac OS X 10.7 or later. For more information on hardware requirements please read our System Requirements page. Supported OS: Windows 7, Windows 8, Windows 8.1, Windows 10 Mac OS X 10.7 or later Supported OS

#### Related links:

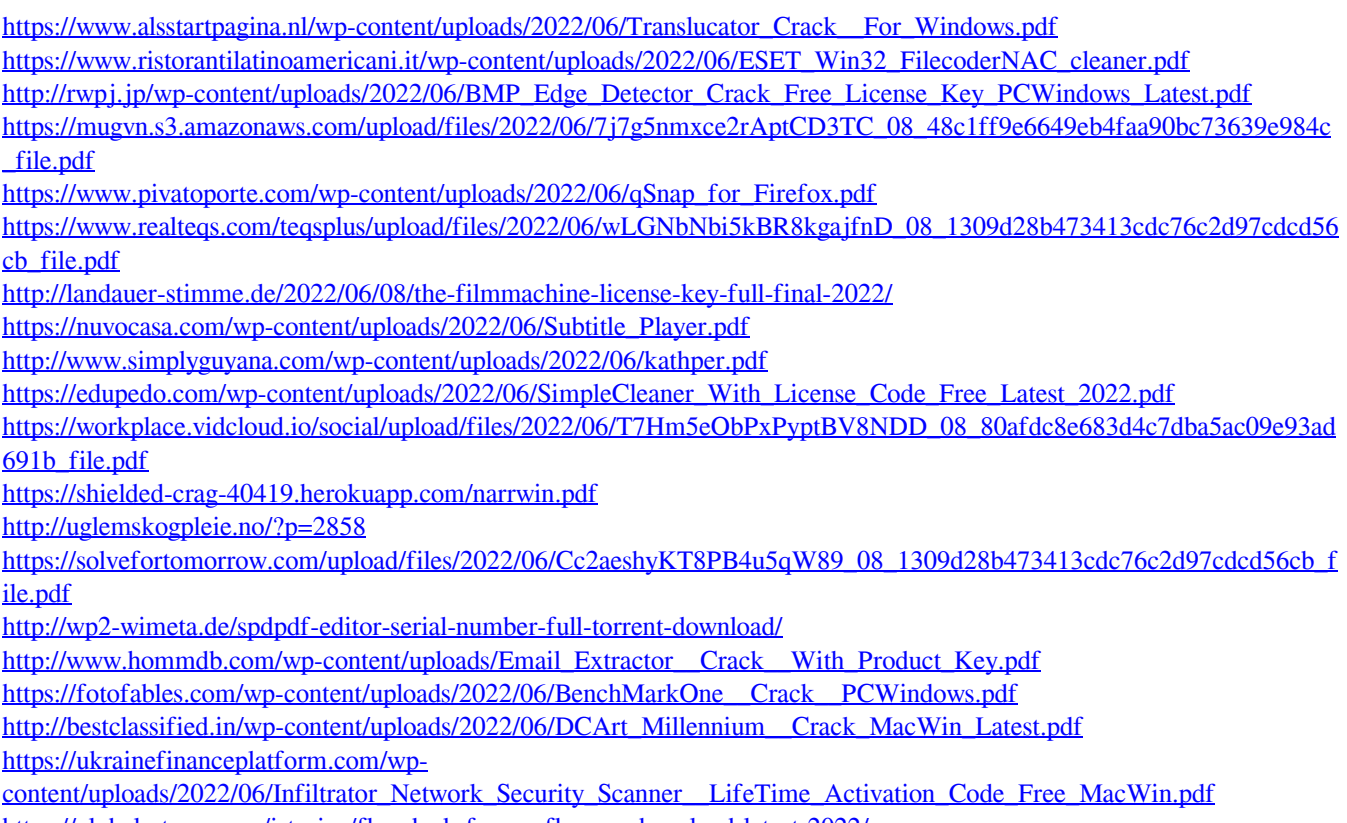

<https://globalart.moscow/istoriya/flowdock-for-confluence-download-latest-2022/>